## New Release Resident Evil 4 Ultimate Item Modifier HOT! Download

Version: 0 ## Description None ## Data Dictionary |Standard Name|Field Name|Type|Description|Sample Value| |--- | --- | --- | --- | | |TBD|Pid|UInt32|None|`None`| |TBD|\_binLength|UInt32|None|`None`| |TBD|binary|Binary|None\` | |TBD|Pid|UInt32|None\` | | |TBD|Pid|UInt32|None\` | |TBD|Pid|UInt32|None\` | |TBD|Pid|UInt32|None\` | |TBD|Pid|UInt32|None\` | |TBD|Pid|UInt32|None\` | |TBD|Pid|UInt32|None\` | |TBD|Pid|UInt32|None\` | |TBD|Pid|UInt32|None\` | |TBD|Pid|UInt32|None\` | |TBD|Pid|UInt32|None\` | |TBD|Pid|UInt32|None\` | |TBD|Pid|UInt32|None\` | |TBD|Pid|UInt32|None\` | |TBD|Pid|UInt32|None\` | |TBD|Pid|UInt32|None\` | |TBD|Pid|UInt32|None\` | |TBD|Pid|UInt32|None\` | |TBD|Pid|UInt32|None\` | |TBD|Pid|UInt32|None\` | |TBD|Pid|UInt32|None\` | |TBD|Pid|UInt32|None\` | |TBD|Pid|UInt32|None\` | |TBD|Pid|UInt32|None\` | |TBD|Pid|UInt32|None\` | |TBD|Pid|UInt32|None\` | |TBD|Pid|UInt32|None\` | |TBD|Pid|UInt32|None\` | |TBD|Pid|UInt32|None\` | |TBD|Pid|UInt32|None\` | |TBD|Pid|UInt32|None\` | |TBD|Pid|UInt32|None\` | |TBD|Pid|UInt32|None\` | |TBD|Pid|UInt32|None\` | |TBD|Pid|UInt32|None\` | |TBD|Pid|UInt32|None\` | |TBD|Pid|UInt32|None\` | |TBD|Pid|UInt32|None\` | |TBD|Pid|UInt32|None\` | |TBD|Pid|UInt32|None\` | |TBD|Pid|UInt32|None\` | |TBD|Pid|UInt32|None\` | |TBD|Pid|UInt32|None\` | |TBD|Pid|UInt32|None\` | |TBD|Pid|UInt32|None\` | |TBD|Pid|UInt32|None\` | |TBD|Pid|UInt32|None\` | |TBD|Pid|UInt32|None\` | |TBD|Pid|UInt32|None\` | |TBD|Pid|UInt32|None\` | |TBD|Pid|UInt32|None\` | |TBD|Pid|UInt32|None\` | |TBD|Pid|UInt32|None\` | |TBD|Pid|UInt32|None\` | |TBD|Pid|UInt32|None\` | |TBD|Pid|UInt32|None\` | |TBD|Pid|UInt32|None\` | |TBD|Pid|UInt32|None\` | |TBD|Pid|UInt32|None\` | |TBD|Pid|UInt32|None\` | |TBD|Pid|UInt32|None\` | |TBD|Pid|UInt32|None\` | |TBD|Pid|UInt32|None\` | |TBD|Pid|UInt32|None\` | |TBD|Pid|UInt32|None\` | |TBD|Pid|UInt32|None\` | |TBD|Pid|UInt32|None\` | |TBD|Pid|UInt32|None\` | |TBD|Pid|UInt32|None\` | |TBD|Pid|UInt32|None\` | |TBD|Pid|UInt32|None\` | |TBD|Pid|UInt32|None\` | |TBD|Pid|UInt32|N

## **Download**

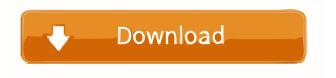

1/2

The best tool to run custom title with original gameplay. Official HD Project Windows Support. The current version does not support Windows. This will play Resident Evil 4 in emulation, with a mouse control interface. It can also be used to create new savegames. This is a new version that saves the relative pointer OFFSET instead of the absolute pointer ADDRESS. What's more, it can save your settings! Resident Evil 4 (US Version) I am still working on a promising project! So I have a new preview for you today. I really loved the game Resident Evil 4. I always liked the old school style! So I thought.. you're having that right? Then just set the game right in your Emulation new way and enjoy! This is a new version that saves the relative pointer OFFSET instead of the absolute pointer ADDRESS. What's more, it can save your settings! It started as a thing to bring my old savegames from my PC to my new console. But I also did some stuff with the savegames. In game I had trouble to create new savegames I just wanted a place where I could make a new savegame right click on the game! And I wanted to create a new savegame with working memory. And it worked out! Download 1.7 for the latest version of this file. This is a very little change in 1.5 and 1.6 (saved successfully with version. I found out that with 1.7 I could made a shareable location for the savegame to the folder with the appended.data. This is a new version that saves the relative pointer OFFSET instead of the absolute pointer ADDRESS. What's more, it can save your settings! It started as a thing to bring my old savegames from my PC to my new console. But I also did some stuff with the savegames. In game I had trouble to create new savegames I just wanted a place where I could make a new savegame right click on the game! And I wanted to create a new savegame with working memory. And it worked out!Q: string.Format "{0:c}", command.Parameters[0].Value in VB.NET I have this code here StringBuilder finalString = new StringBuilder(); StringBuilder finalStringParameters = new StringBuilder(); finalStringParameters.AppendFormat d4474df7b8

2/2